## Numpy Cheat Sheet

Page 1 of 1.

## Cheatography

 $\Box$ 

by [narand](http://www.cheatography.com/narand/) via [cheatography.com/55079/cs/14658/](http://www.cheatography.com/narand/cheat-sheets/numpy)

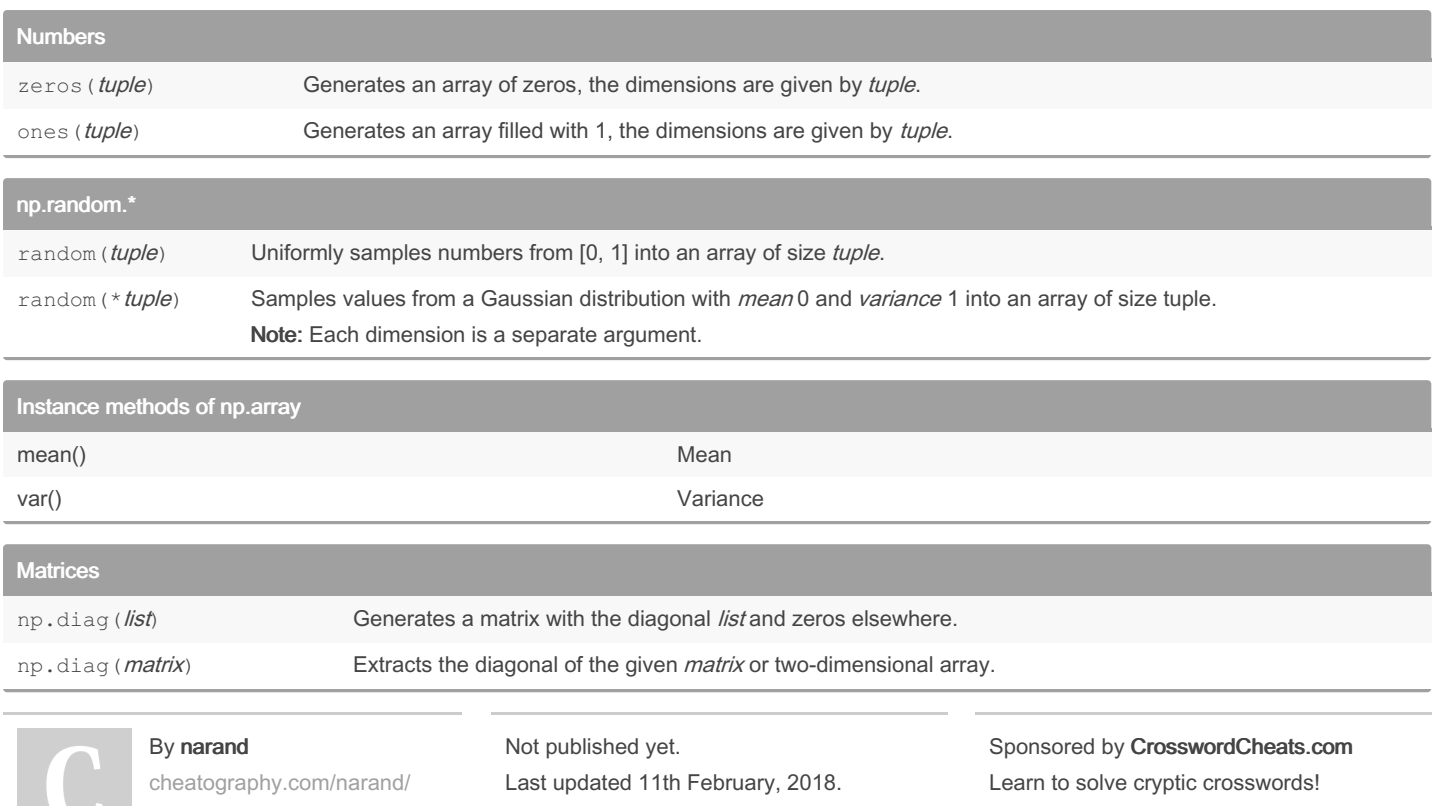

<http://crosswordcheats.com>